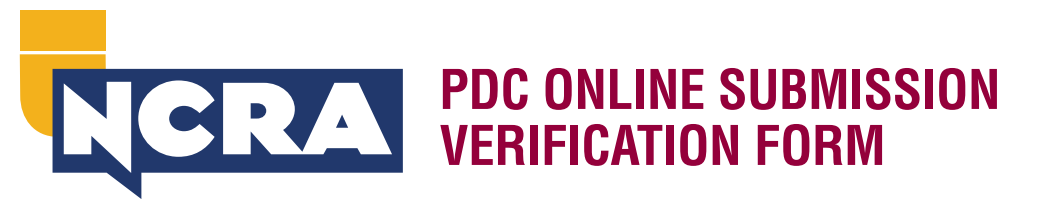

Use this form, in addition to payment information, with NCRA's online submission process. Submit all requested documentation at one time. **Only one submission per form is permitted.**

The individual listed should keep all submission paperwork and supporting documentation for a period of either one year or the certification cycle period, whichever is longer. Be prepared to provide this documentation in the event of an audit.

Attach all supporting documentation in the following order:

- 1. Completed credit request form
- 2. Outline of subjects covered
- 3. Verification of attendance/ completion
	- a. Examples: mentoring log, letter from recipient, certificate of completion
	- b. This is not required if the recipient signs below, except in the case of the mentoring log.

**Please note all PDC submissions are subject to review before they appear on the transcript.**

## **COURT REPORTER INFORMATION**

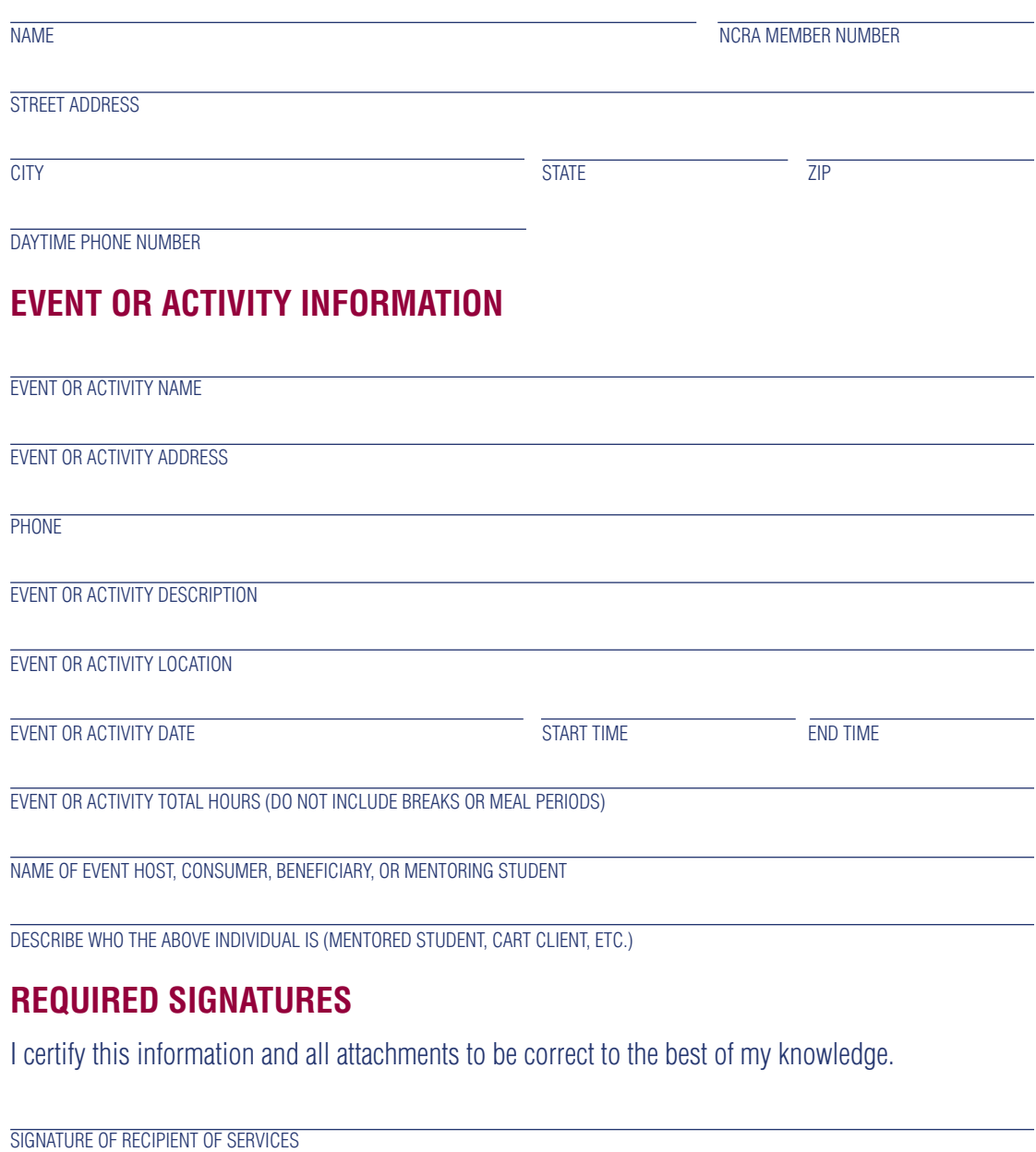

REPORTER SIGNATURE

## **SUBMIT TO NCRA**

Please save the completed form and submit at NCRA.org/CEUforms.

## **QUESTIONS?**

Please email *continuinged@ncra.org* or call 800-272-6272.

**CONTINUING EDUCATION**